**"**--" (2000年)

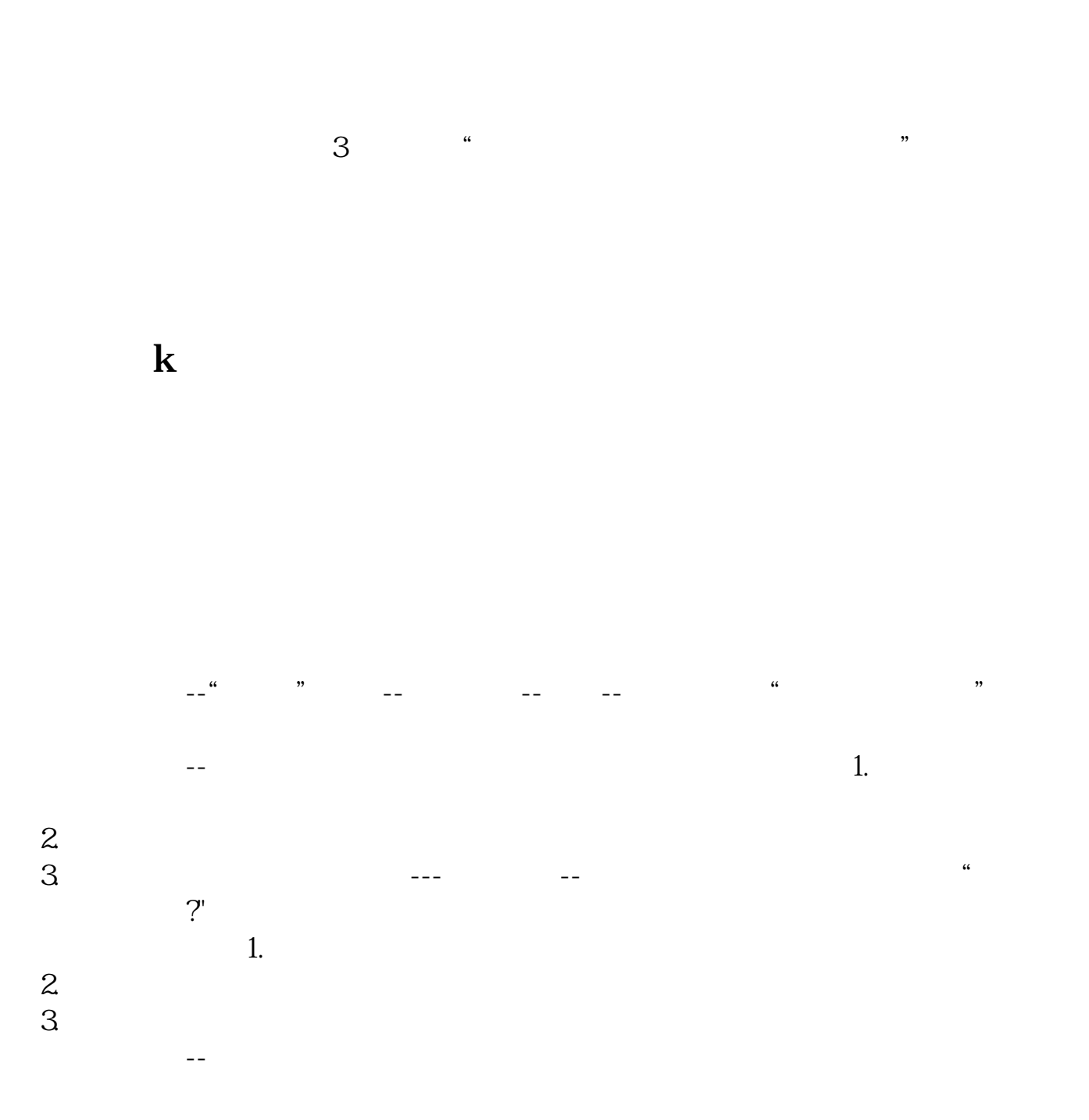

 $5$ 

 $\frac{1}{\sqrt{2}}$  $\mathbf{2}$  $\overline{3}$  $\frac{4}{5}$ 

 $K$ 

 $400$ 

SNB

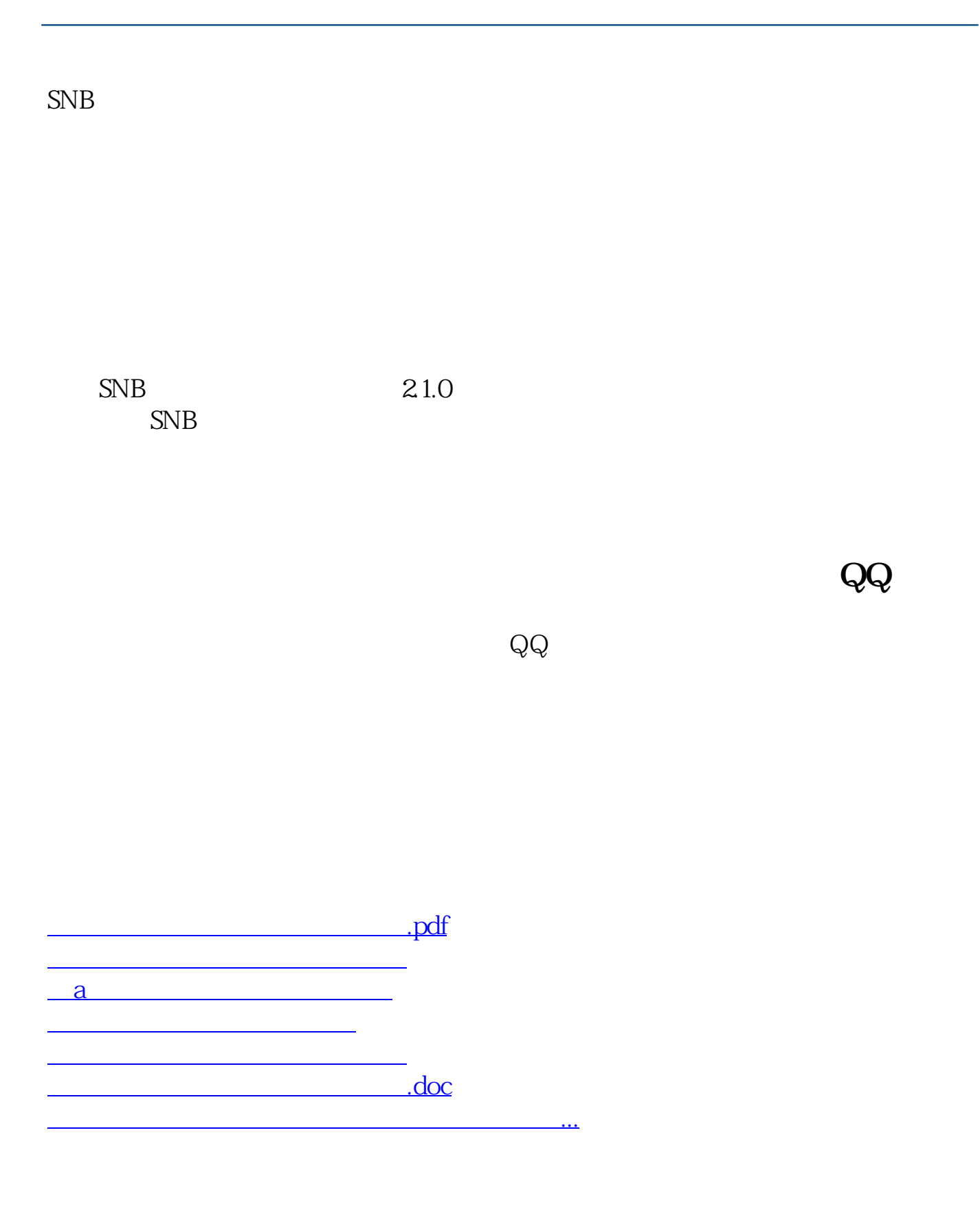

<https://www.gupiaozhishiba.com/book/3947721.html>